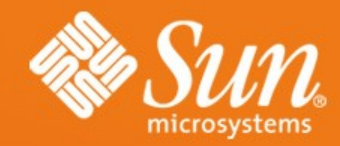

#### **OpenOffice.org Extensions Infrastructure**

**What it is – What it can – What is planned**

**Jürgen Schmidt** Technical Lead Software Engineering StarOffice/OpenOffice.org Sun Microsystems

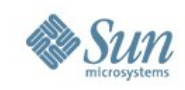

### **About the speaker**

- started working on the project in 1997
- one of three initial developers who have started to develop the first version of UNO
- today technical lead at Sun Microsystems and responsible for programmability capabilities in StarOffice/OpenOffice.org
- project lead of the api.openoffice.org project

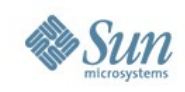

### **Excursion to other Applications**

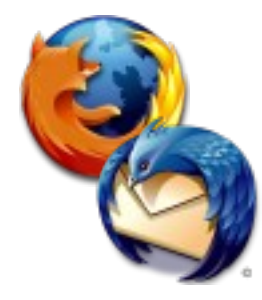

- Extension Support YES
	- > Easy and smooth (e.g. drag and drop)
	- > Huge extension base
- Extension Support YES
	- > Complete platform to build applications on top of it Rich Client Platfrom (RCP)
	- > Growing extension (modules/plugin) base

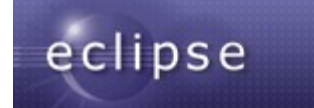

**NetBeans:** 

- **Extension Support YES** 
	- > Complete platform to build applications on top of it (RCP)
	- > Solid extension (plugin) base

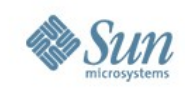

## **Excursion to other Applications**

#### Common Features

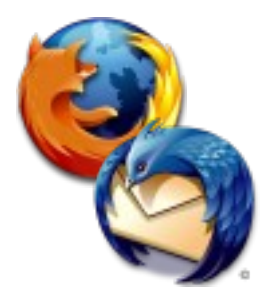

- Versioning
	- > version number and unique identifiers
- Dependencies
	- > to a specific application version
	- > to other extensions or modules/plugins

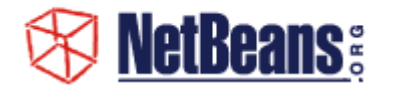

- Online Update
	- > manually update checks
	- > automatically checks

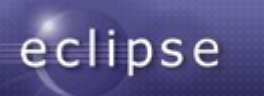

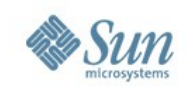

## **What makes extensions interesting?**

- User view
	- > Adjust the applications to personal needs
	- > Extend the applications with new functionality
	- > Easy to update
- Developer view
	- > Easy start with the project
	- > No core knowledge required
	- > Early feeling of success motivating
	- > Encapsulated working area programming against stable, documented API's
	- > Reuse of existing functionality
	- > Integration of connectors/interfaces to other applications

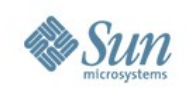

## **Extensions in OpenOffice.org (StarOffice)** What it is

- Script/Macro Libraries
	- > Basic, Python, Java, JavaScript
- Functional enhancements UNO components
	- > Completely new functions with new IDL type definitions
	- > Implementation of special Service Provider Interfaces
		- Calc Add-Ins, Add-Ons, Filter
		- ... and more
- Non code content
	- > Templates
	- > Gallery items

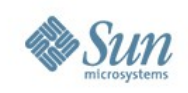

Extension Package Format (since OO.org 2.0.4)

- Zip container (.oxt)
	- > Formerly .uno.pkg and .zip
- META-INF/manifest.xml
	- > Content description
	- > Description of installable items
- description.xml
	- > License
	- > Dependencies
- **Content**

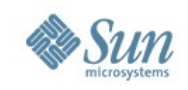

# **Extensions in OpenOffice.org (StarOffice)** Extension Package Format (since OO.org 2.0.4)

Content of an example oxt extension package:

SOCalculatorAddon.oxtoSoCalculatorAddon.uno.jar

description.xml Addons.xcu ProtocolHandler.xcu calculator\_16.bmp calculator\_26.bmp registration/license\_en-US.txt registration/license\_en-GB.txt registration/license\_de.txt META-INF/manifest.xml

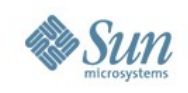

Simple License Feature (since OO.org 2.0.4)

- Accept or reject install or do nothing
- Simply display the content of the license file without any formatting
- Plain UTF8 format
- Support of localized license files
	- > Matching algorithm to find the best fitting license
	- > Vendor has to define a default as fallback if the matching algorithm failed
- Control flag for user and shared mode
	- > User mode every user has to accept the license
	- > Shared mode only one person has to accept the license when installed in the shared layer

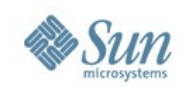

### Extension Package Format (since OO.org 2.0.4)

#### Example Content of a description.xml

<?xml version="1.0" encoding="UTF-8"?> <description xmlns="http://openoffice.org/extensions/description/2006" xmlns:xlink="http://www.w3.org/1999/xlink"> <registration> <simple-license accept-by="admin" default-license-id="de"> <license-text xlink:href="registration/license\_de.txt" lang="de" license-id="de"/> <license-text xlink:href="registration/license\_en-US.txt" lang="en-US"/> <license-text xlink:href="registration/license\_en-GB.txt" lang="en-GB"/> </simple-license> </registration> </description>

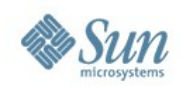

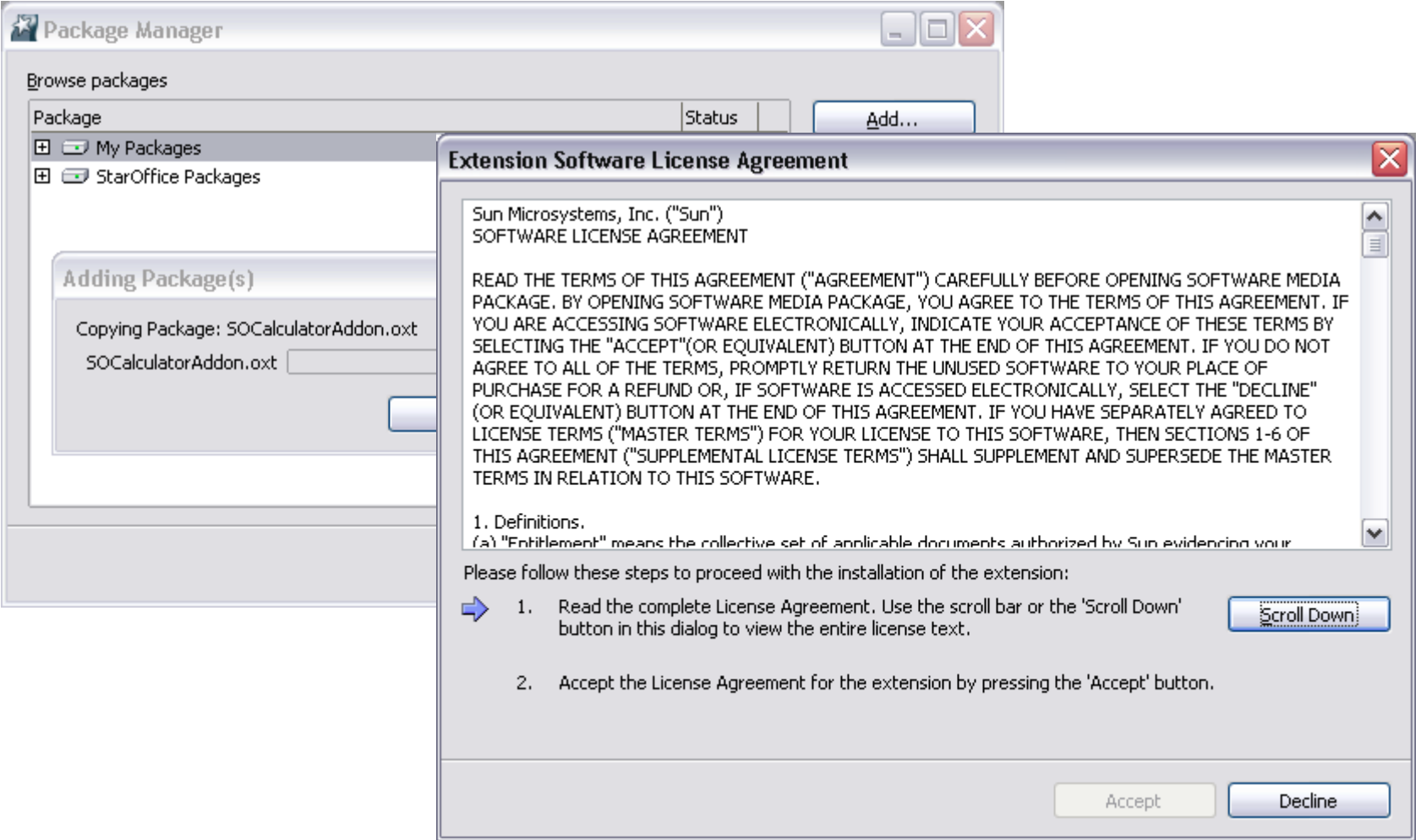

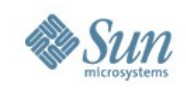

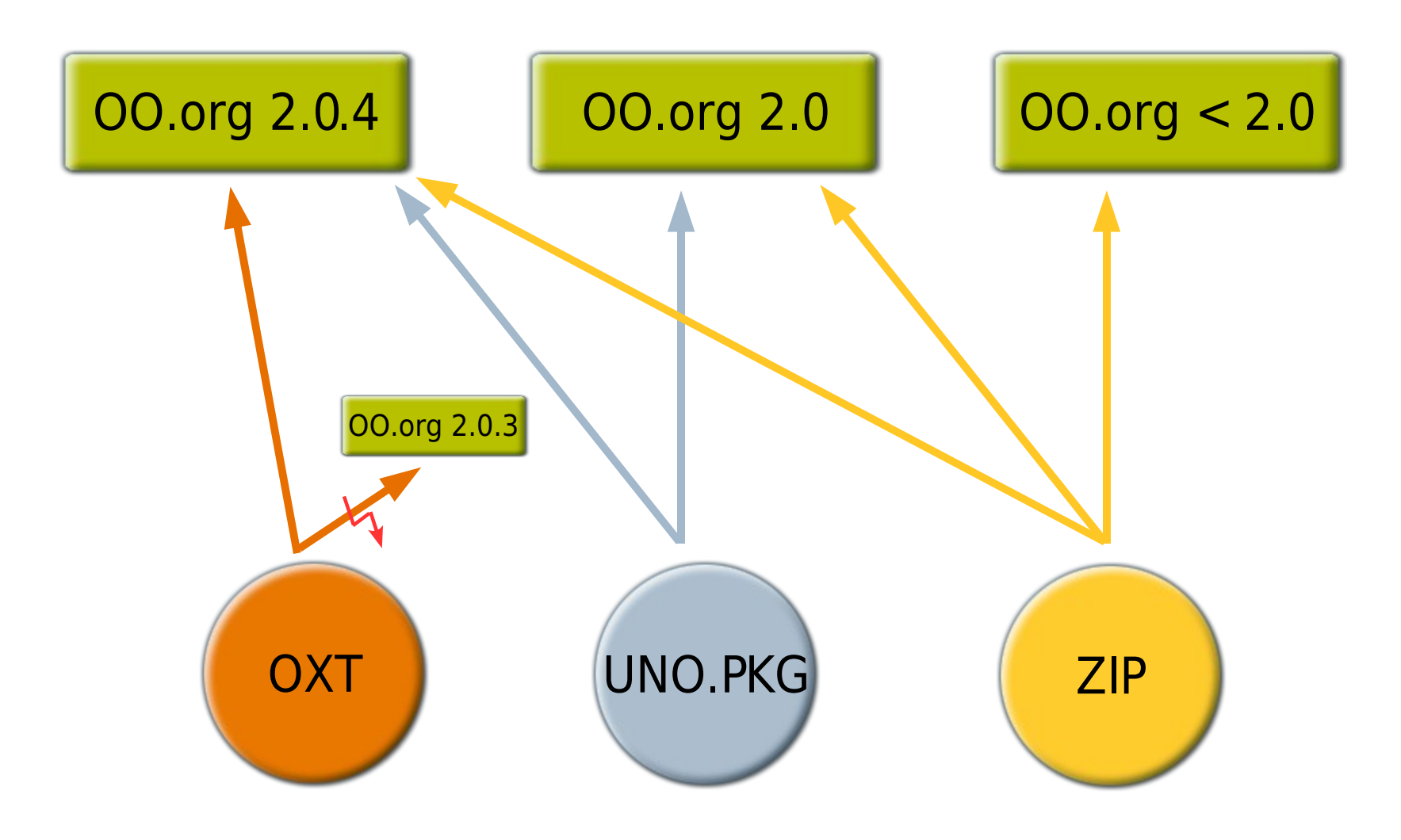

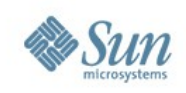

### What is planned in the future

- OpenOffice.org 2.1
	- > Online update for extensions
		- Searching for updates
	- > Unique identifiers and versioning for extension packages
	- > Real dependencies on demand
	- > System integration
		- mime type registration
		- double click on oxt file to install
	- > renaming of "Package Manager" to "Extension Manager"
	- > Improved toolkit
		- New controls

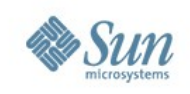

14

## **Extensions in OpenOffice.org (StarOffice)**

### What is planned in the future

- Later
	- > Redesign of the extension manager UI (simplification)
	- > Signing of extension packages (encryption?)
	- > Automatic notification for updates
	- > Support of extension options in the Tools Options dialog
		- New category Extensions + single entry per extension
	- > Extendable help
		- Smooth integration of extension help in the existing help system
	- > Localization support (maybe earlier)
		- New resource framework especially for the usage with the toolkit
	- > Extended license framework on demand
		- interface (hook) to support existing license frameworks

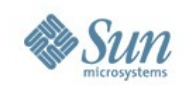

### **Vision**

#### ... you remember the keyword RCP (Rich Client Platform)

• OpenOffice as a collection of extension packages

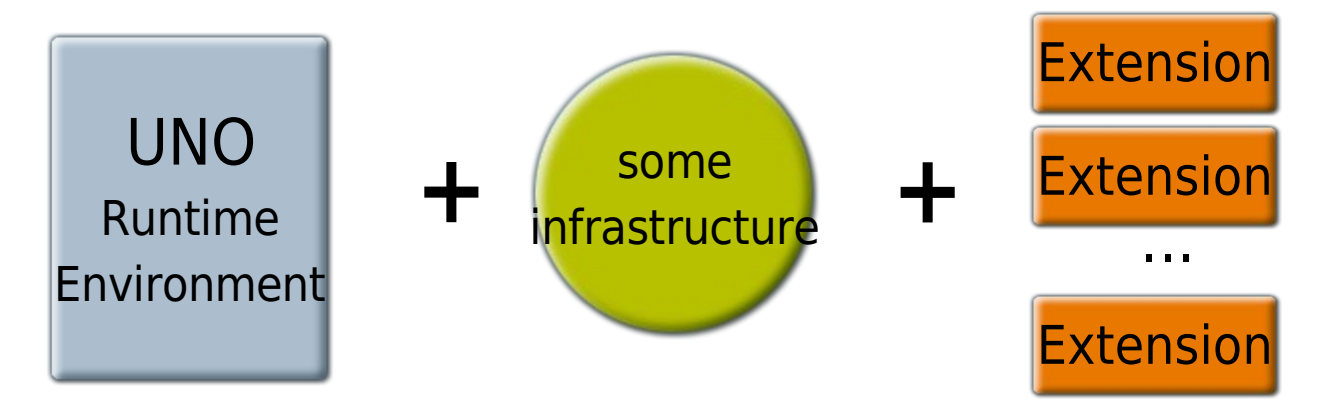

- Easy update for small parts of the office
- Small deployments possible (e.g. writer only)

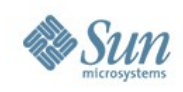

## **Join the extension project**

- to get more info about the ongoing work
- visit the project extensions.openoffice.org
- subscribe to the mailing list [dev@extensions.openoffice.org](mailto:dev@extensions.openoffice.org)
- subscribe to the mailing list [dev@api.openoffice.org](mailto:dev@api.openoffice.org)
- give feedback
- get started

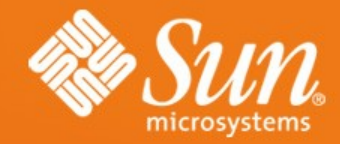

### **OpenOffice.org Extensions Infrastructure**

#### **Questions?**

#### **Jürgen Schmidt** juergen.schmidt@sun.com